## Universidad de<br>**los Andes** Colombia

Facultad de Ingeniería Febrero 2021 Versión 1

## **4. Paso a paso para la solicitud de cambio de rubro FAPAS**

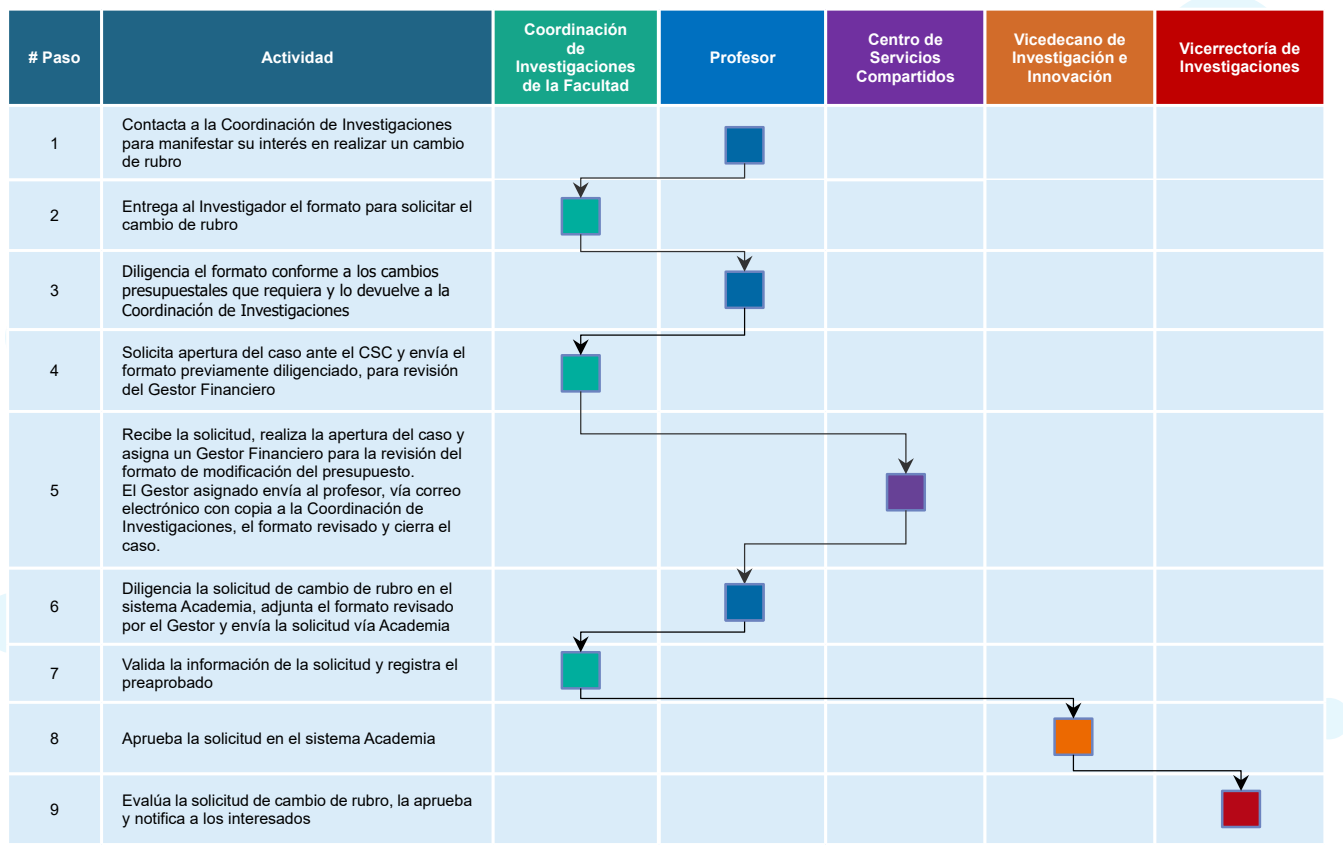